# $L$ ineamientos sobre cómo escribir informes técnicos (Actualización mas reciente: Mayo 2007)

Prof. Soraya Abad Mota

# ´ Indice general

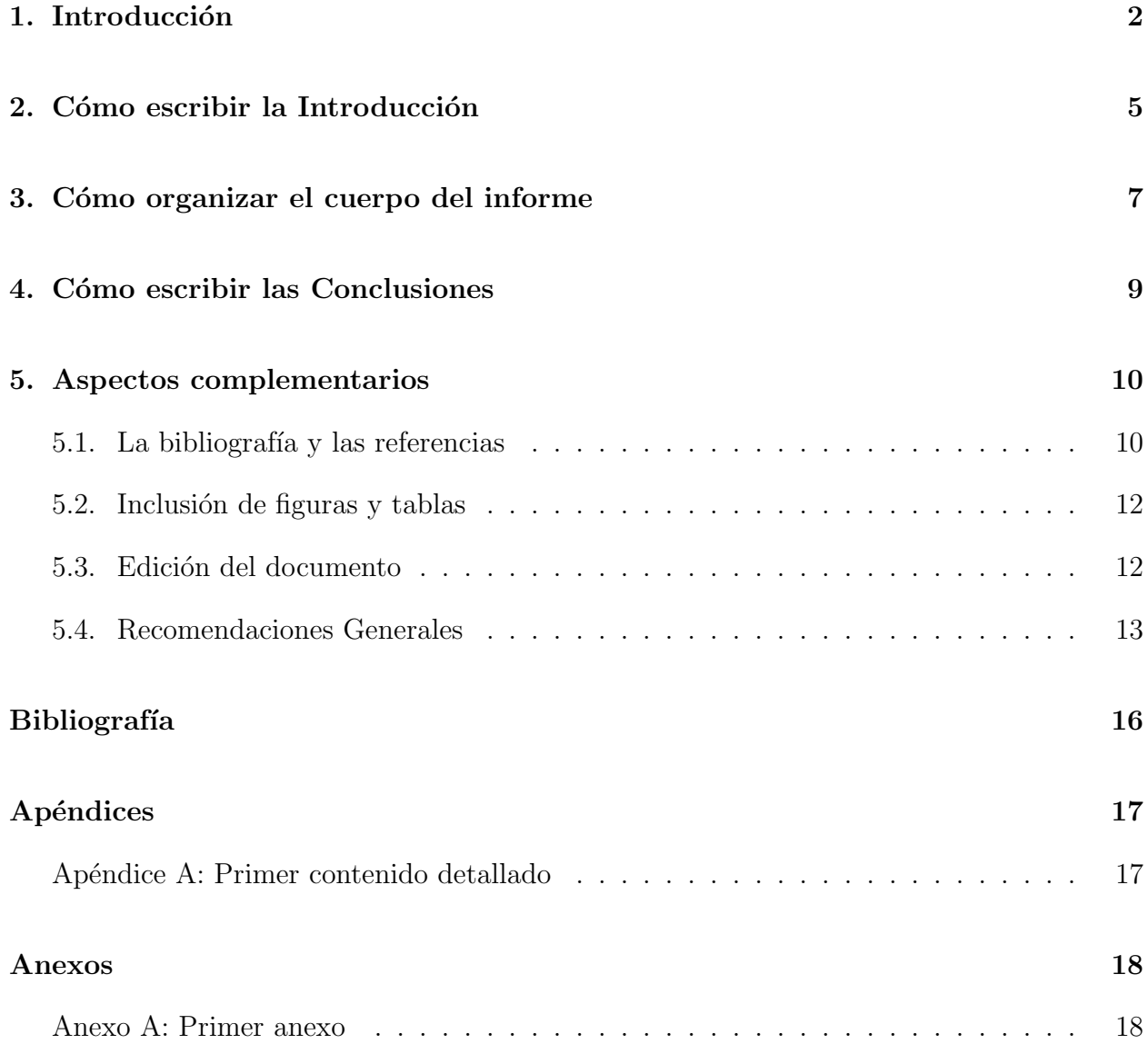

#### Introducción

Este documento tiene como finalidad guiar a los estudiantes y a otras personas que lo requieran, en la escritura de un informe técnico. Hay varios aspectos importantes a considerar cuando se escribe un informe, estos aspectos son:

1. Organización del informe. El primer paso es decidir cuáles serán las secciones o cap´ıtulos del contenido del informe. El autor debe decidir si va a usar secciones o cap´ıtulos, en general, si el informe es muy largo, como en el caso de informes de pasantía larga o de proyectos de grado, es común utilizar la división en capítulos, pero si se trata de un informe de pasant´ıa corta, o un informe de un proyecto de una materia, es preferible dividirlo en secciones.

Es usual que el informe tenga una introducción, un cuerpo formado por una o más secciones y unas conclusiones. En ocasiones se incluye una sección de apéndices, donde se colocan contenidos muy detallados, elaborados por los autores del informe, que amplían el contenido del informe, pero que son demasiado detallados para aparecer en el cuerpo principal. Un ejemplo de ap´endice es el diccionario de datos de una base de datos. También puede existir la necesidad de incluir una sección de anexos, que son otros documentos que complementan el contenido del informe y no fueron realizados por los autores del informe. Un ejemplo de anexo es el organigrama de la empresa donde se realiza una pasantía y el informe es sobre esa pasantía.

2. Presentación del informe. Generalmente el informe contiene una portada donde se especifican el título, el autor y la fecha. Después de la portada puede venir un resumen, luego la tabla de contenido y finalmente cada sección en orden. Las secciones deben

estar numeradas y tener títulos relacionados con su contenido. Las páginas deben estar numeradas y en la tabla de contenido debe aparecer el título de cada sección y el número de página donde comienza la sección. Puede verse la tabla de contenido de esta guía para más detalles de cómo luce. Justo antes de los apéndices, debe venir la sección de referencias o bibliografía si la hay; generalmente los informes académicos si tienen esta sección.

- 3. Título del informe. El título debe guardar una estrecha relación con el contenido del trabajo y describir su esencia abreviadamente. Hay que mantener un balance entre la longitud del título y la información que provee sobre el trabajo, de modo que sea lo más corto y lo más informativo posible.
- 4. Extensión del informe. Un informe técnico debe ser conciso y claro, es importante evitar frases o palabras innecesarias, por lo cual su extensión no debe ser muy larga. Dependiendo de la audiencia a quien esté dirigido, puede ser muy corto, por ejemplo si va dirigido a la gerencia alta o a alguien quien sólo debe obtener una visión general con el informe, en este caso puede ser tan corto como de dos páginas y no debe pasar de cinco (5). En cambio, si la audiencia es un jurado que debe evaluar el trabajo descrito en el informe, éste sí puede ser un poco más extenso, una longitud razonable en este tipo de informe es de 40 páginas.

Algunos consejos iniciales y que aplican a todo el informe se listan a continuación:

- Es importante cuidar la redacción, la puntuación y la ortografía al escribir el informe. El contenido debe quedar muy claro, por lo tanto es fundamental que la redacción ayude a comprender el contenido rápidamente. Los errores de redacción o edición del informe pueden ser un impedimento para que el lector entienda el contenido. El trabajo puede ser excelente, pero si está reportado con errores no se puede apreciar su calidad. Por eso es tan importante prestarle atención a la forma como se van a presentar los resultados de un trabajo o tarea.
- Si se van a incluir listas muy largas de ítemes en el informe, es importante que esas listas estén ordenadas de alguna forma. Por ejemplo, cuando se construye el diccionario de datos de una base de datos, es importante presentar las entidades o clases y las interrelaciones o asociaciones en un orden preestablecido que puede ser alfabético por nombre de entidad o clase, o puede ser una numeración asignada previamente a cada

elemento y especificada antes de presentar los elementos. Lo importante es que el lector pueda encontrar la descripción de cada elemento sin mucho esfuerzo y que se establezca un orden de presentación de las cosas que ayude a entender el contenido y no lo entorpezca. En general cualquier lista muy larga, es decir, de más de 7 elementos, debe ser enumerada, en otras palabras, cada elemento de la lista debe tener asignado un número o letra.

El índice general o tabla de contenido del informe es una herramienta muy útil para entender la organización y el contenido del mismo. Un informe cuya longitud sea mayor de ocho (8) o diez (10) p´aginas debe necesariamente incluir un ´ındice de su contenido.

El resto de la guía está organizado como sigue: en el capítulo 2 se describen los lineamientos para escribir la introducción al informe, en el capítulo 3 se presenta una guía sobre cómo organizar el contenido del informe, el capítulo 4 explica cómo escribir las conclusiones del informe, en el último capítulo se describe lo relativo a la bibliografía y a la inclusión de figuras y tablas, y se incluyen algunas recomendaciones generales sobre redacción, puntuación y otros. Finalmente, se incluyen dos capítulos, uno para los apéndices y otro para los anexos, a modo de ilustración de cómo luce el informe cuando se agregan esos aspectos.

#### Cómo escribir la Introducción

La introducción y las conclusiones generalmente se escriben de últimas, cuando ya el resto del informe está redactado. Una forma efectiva de escribir la introducción es tratar de seguir el patrón de un triángulo, esto significa que primero se comienza con afirmaciones generales relativas al tema del trabajo reportado en el informe y poco a poco se va precisando más lo que se dice hasta llegar al meollo del trabajo descrito. Al final de este triángulo se debe decir alguna frase o párrafo que resuma el contenido del informe y el último párrafo de la introducción debe contener una descripción muy corta, no más de una frase, del contenido de cada uno de los capítulos o secciones en los cuales está dividido el trabajo. Tal y como se hizo en la introducción de esta guía.

Dependiendo de la extensión del informe completo y de la complejidad, la longitud de la introducción puede variar, de una página completa como mínimo a unas cinco (5) o diez (10) p´aginas. La introducci´on debe tener sustancia, es decir, su contenido debe transmitir lo m´as importante del trabajo reportado en el informe. No debe entrarse en demasiado detalle, pero tampoco deben decirse vaguedades, sino aspectos bien concretos del trabajo. Muchas personas lo primero que leen son la introducción y las conclusiones, para tener una buena idea del trabajo realizado o del informe, por lo tanto es bien importante redactar con cuidado estas dos secciones, pues son la primera impresión que se va a llevar el lector del trabajo.

En general, la forma como está escrita esta guía debe servir también de ejemplo de lo que es un informe, cómo organizarlo y presentarlo.

A pesar de que la guía es corta, la hemos dividido en capítulos para efectos ilustrativos, por ello el contenido de cada cap´ıtulo es peque˜no, sin embargo, si usted va a organizar un informe por capítulos el contenido de cada capítulo debería ser más largo que los capítulos incluidos en esta guía. Si los capítulos son muy cortos ello puede ser una indicación de que deberían ser secciones en lugar de capítulos y quizás haya algún problema con la organización del informe.

### Cómo organizar el cuerpo del informe

Aparte de que todo informe debe tener una introducción y unas conclusiones, el cuerpo del mismo es muy variable dependiendo del trabajo que se está reportando. Quizás en algunos casos se puede obviar la sección de conclusiones, pero en general, en los informes académicos, como informes de pasantía o de proyectos de grado, es imprescindible incluir estas dos secciones.

El cuerpo del informe debe tener tantas secciones o capítulos como hagan falta para describir completamente el trabajo realizado. Es más útil para los lectores de esta guía si damos algunos lineamientos específicos en cuanto a organización para cada tipo de informe que se va a escribir.

Si se trata de una pasantía larga, generalmente se divide en capítulos. Después del capítulo introductorio viene un capítulo de descripción de la empresa y de la instancia dentro de la empresa donde se ubicó el pasante. Una vez descrita la empresa se pasa a describir el trabajo, generalmente esta descripción se divide en varios capítulos, los cuales pueden ser:

- 1. Planteamiento del problema. El cual debe contener una explicación general del problema, el objetivo general y los objetivos específicos de la pasantía.
- 2. Tecnología y fundamentos teóricos. En este capítulo se pueden resumir los recursos tecnológicos o la teoría utilizados en la solución del problema. Pueden incluirse dos capítulos, uno para la tecnología y otro para los fundamentos teóricos.
- 3. Solución. Dependiendo de la complejidad del problema se pueden incluir uno o más capítulos donde se describa la solución dada al problema. Por ejemplo, si se trata del

desarrollo de un sistema de información, se pueden incluir secciones o capítulos para: análisis del problema, diseño del sistema, implementación y pruebas. Asimismo, si se trata del desarrollo de una base de datos, las divisiones para presentar la solución pueden corresponder a las fases de desarrollo de la misma.

Los títulos de los capítulos no deben ser los que se dieron arriba, sino unos títulos apropiados de acuerdo al problema resuelto durante la pasantía, en esta guía se utilizaron títulos que nos permitieran explicar los contenidos de los capítulos, pero la selección de los títulos adecuados es un asunto delicado, que no debe ser hecho apresuradamente.

En el caso de un proyecto de grado, el libro se puede dividir también en capítulos. Como en el proyecto no hay una empresa, el capítulo siguiente a la introducción a menudo describe los fundamentos teóricos del trabajo realizado. También debe haber un capítulo de planteamiento del problema y uno o más capítulos de la solución.

Un consejo adecuado es consultar con la persona que ha guiado su trabajo sobre la escritura del informe. Esa persona puede ayudarlo a resolver problemas específicos de organización del informe. Adicionalmente, se pueden consultar los informes de otras personas que hayan realizado un trabajo similar o que hayan sido supervisadas por la misma persona; trate de consultar ejemplos de informes *buenos*, es decir, que hayan obtenido una calificación alta.

#### Cómo escribir las Conclusiones

Al principio de las conclusiones se debe volver a repetir lo que se hizo en el trabajo. Se repite cuál era el objetivo y se describe en pocas palabras, muy concisas y concretas, el trabajo realizado. Luego de describir lo que se hizo, se destacan los aspectos más importantes de este trabajo y se concluye algo sobre ellos. Por ejemplo, se pueden destacar los puntos más difíciles o los que significaron un reto importante, o lo que presentó mayores dificultades para resolverse. Si hubo un cambio de rumbo en cuanto a los objetivos planteados originalmente, también se puede explicar aquí. Si se analizaron varias alternativas de solución de un problema, estas alternativas se pueden explicar en esta sección y al final se dice cómo se tomó la decisión de elegir una solución y cuál fue esta solución.

Evite redactar las conclusiones como una lista de ítemes, se pueden hacer así para la presentación, pero no en la escritura del informe. Las conclusiones deben seguir una redacción fluida.

Al final de las conclusiones se pueden incluir algunas recomendaciones específicas que el autor del trabajo cree que puedan ser útiles, pero que ya no le compete llevarlas a cabo. En un proyecto de grado, un ejemplo de esto puede ser la descripción de problemas que quedaron abiertos de modo que quien continúe el trabajo los pueda tomar en cuenta y atacar alguno de ellos.

#### Aspectos complementarios

En este capítulo se han incluido otros aspectos BIEN IMPORTANTES contenidos en el informe, estos aspectos son: la bibliografía empleada en el trabajo y las referencias a los trabajos de otras personas o de los autores del informe, las cuales se abordan en la sección 5.1; la inclusión de figuras y tablas, lo cual se cubre en la sección 5.2; consejos muy relevantes sobre la edición del documento (sección 5.3) y las recomendaciones generales sobre redacción y puntuación que se incluyen en la sección 5.4..

#### 5.1. La bibliografía y las referencias

Toda fuente citada en el contenido del informe, debe ser especificada completamente en una sección denominada bibliografía, referencias bibliográficas o simplemente referencias. La bibliografía generalmente se refiere sólo a libros utilizados en el trabajo, sin embargo las referencias sí pueden incluir artículos de revistas, sitios web, libros y otros y se especifican completamente, incluyendo número de páginas, fecha de publicación, autores, título completo, y los detalles de dónde apareció. Si se trata de un artículo en una revista (publicación periódica), se deben colocar, además de los datos del artículo en cuestión, el título de la revista, el volumen, el número y el año. Es esencial utilizar una notación estándar para enumerar las referencias, hay varios estilos usados en la literatura actual. Uno de estos estilos es listar las referencias en orden de cita dentro del texto y numerarlas del [1] hasta el último número necesario para numerarlas todas. Otro estilo es ordenarlas por el apellido del primer autor y la manera abreviada de hacer referencia a cada una de ellas es con las  $3/6$  4 primeras letras del apellido del primer autor, o con las iniciales del primer apellido de todos los autores y al final de estas letras los dos últimos dígitos del año de publicación de la referencia. Por ejemplo, si se va a citar el artículo "DIA: A Document Interrogation Architecture" de Soraya Abad-Mota y Paul Helman, se puede hacer referencia a éste como: [1] o como [AH02]. En inglés es común encontrar la palabra "references" para la sección que contenga las referencias, sin embargo en castellano es más común utilizar la palabra "bibliografía" para ello, aún cuando ésta incluya referencias a fuentes que no son libros, como se hace en esta guía, por ejemplo.

Todas las fuentes que aparecen en la bibliograf´ıa deben ser citadas en alguna parte del texto, por otro lado, todas las fuentes citadas en el texto deben aparecer completas en la sección o capítulo de Bibliografía. Cuando se cita una fuente, basta con hacer referencia a la numeración utilizada en la bibliografía, no se debe copiar dos veces la referencia completa, para eso está la sección de bibliografía, para colocar la cita completa. Además de colocar la numeración de la cita, uno puede hacer referencia al autor o autores de la misma, como se hace en la siguiente frase: "Bernstein et al. en [2] tratan el tema del control de concurrencia y recuperación de bases de datos." Esta cita además ilustra cómo se puede hacer referencia a una fuente de varios autores, se puede dar el nombre del primer autor y las palabras "et al.", las cuales constituyen una abreviatura de "et alia" que significa "los otros" en latín. Por cierto, el libro anteriormente mencionado, está agotado y ya no se imprime más, sin embargo sus autores han colocado una copia electrónica que puede utilizarse gratis para fines académicos en la siguiente dirección: http://research.microsoft.com/pubs/ccontrol/.

Es importante recordar que el informe lo redacta el autor del mismo utilizando sus propias palabras, si es necesario colocar citas textuales de trozos redactados por otros autores es obligatorio colocar esos trozos entre comillas  $($ "") y citar la fuente donde apareció el trozo. Nunca se debe colocar sin comillas, ni dar la impresión de que uno escribió algo que en realidad no ha escrito. Por ejemplo, cuando en una pasantía larga, se va a describir a la empresa es típico usar algún folleto o página web de la empresa, si se van a usar trozos de esa descripci´on en el informe, se deben colocar entre comillas y citar la fuente, la cita completa del folleto o la página web debe aparecer en la bibliografía.

Finalmente, como ejemplos de varios tipos de fuentes se incluyen en la Bibliografía las siguientes referencias: [3], [4], y [5].

#### 5.2. Inclusión de figuras y tablas

Algunos informes requieren la inclusión de figuras o de tablas, las cuales deben estar numeradas. Puede utilizarse una numeración separada para cada cosa, es decir una numeración para las figuras y otra aparte para las tablas. Al pie de cada figura o tabla debe aparecer una nota que diga "Figura  $\#$ : título de la figura" o "Tabla  $\#$ : Título de la tabla", respectivamente. (Por cierto, acabamos de ver un ejemplo de cómo usar el respectivamente de manera correcta.) Tanto las figuras como las tablas deben anunciarse y explicarse en el texto y deben ir ubicadas cerca del texto que las describe.

Generalmente, después de la tabla de contenido de todo el informe, se colocan el índice de figuras, donde para cada figura se coloca su título y la página donde aparece, y el índice de tablas, donde para cada tabla se indican su título y la página donde aparece.

Como nota final, es útil anunciar que si se va a elaborar un informe largo donde se tomen en cuenta todos los aspectos de presentación descritos en esta guía, pueden revisar el paquete LaTex de formateo de texto, que es muy poderoso y con el cual se han publicado muchos libros. Esta guía fue realizada en LaTex.

#### 5.3. Edición del documento

Antes de entregarle su informe a alguien, por favor LEALO, un error o dos de transcrip- ´ ción, inclusive de ortografía se le perdonan a quien sea, pero una hoja plagada de "typos" (es como se dice errores de transcripción en inglés) es desesperante. Se puede ver que estoy escribiendo esto al calor de un par de informes de pasantía y libros de tesis, donde el autor fue bastante descuidado y era difícil entender cosa alguna, por los errores de forma que desconcentran tanto. Una cosa es un borrador, algo que se sabe no está en su versión final, pero otra muy distinta es un documento donde se nota de lejos que el autor no invirtió mucho tiempo en el cuidado de la forma y de hecho ¡ni siquiera lo leyó antes de entregarlo!

An continuacion voy a colocar un parrago que escribire a toda velocidad y sin nigun tipo de cuidado sobre los que sale escrito y eusds me idran como se siente leerlo. No es s´olo por los acentos pues voy a poner unos cuantaos para matizarm, pe son los tipeor, ¿no les parece absul,utamebnte desesperante tratar de leer algo así?

Esta sección es un pedido de todo corazón, de parte de los que tenemos que leer muchos

informes, para que por favor, piensen en el lector y traten de aliviarle la vida escribiendo con un poquito m´as de cuidado y revisando lo escrito muy bien antes de entregarlo.

En general los lectores, por el hecho mismo de estar leyendo su documento, lo hacen de muy buena gana y están dispuestos a ayudar a que la versión final quede de la mejor manera posible. Si Ud. está leyendo esta guía seguramente es porque está escribiendo algún tipo de informe por el cual alguien le va a dar algo a cambio, una buena nota, una remuneración, un aumento o un ascenso, entonces, ¿no vale la pena dedicarle un poquito m´as y tratar de hacerlo lo mejor posible? Si Ud. está consciente de que tiene problemas para escribir o que comete muchos errores, ¿por qué no le dedica más tiempo a la escritura del informe para poder revisarlo bien y corregir los errores m´ınimos, visibles en una primera lectura? No lo deje as´ı como le sale a la primera, que se nota mucho cuando no se le invierte el tiempo necesario. No se lo deje todo al lector, por favor.

#### 5.4. Recomendaciones Generales

En esta sección se incluyen algunos consejos útiles sobre redacción, ortografía, puntuación y otros aspectos de la escritura.

- Un error muy frecuente en castellano es el abuso del "que" y el uso del "que galicado". Como ilustración del primero veamos los siguientes ejemplos: "En la figura 6 se puede apreciar que el planteamiento de Highsmith se inclina a una metodología que puede "dar más vueltas", pero que llega a un resultado que es el que realmente necesita y va a utilizar el usuario." En una sola oración se usa cinco veces el "que".
- El "uso del que galicado" ocurre cuando se utiliza el "que" en lugar de cual, cuales, quienes, donde, etc. En lugar de: "...definidas por el Centro de Costo al que la persona está adscrita", se debería decir: "...definidas por el Centro de Costo al cual la persona está adscrita".
- Si se utilizan *términos foráneos* en la redacción, como por ejemplo palabras en un idioma distinto al del documento, o términos técnicos con un significado muy especial,  $\acute{e}stos$  deben colocarse en itálicas o entre comillas.
- Glosario de términos. Si en el documento se utilizan muchos términos técnicos es necesario construir un glosario de términos, donde se defina cada uno de ellos. El glosario se

incluye después de la tabla de contenido del informe y después de los índices de tablas y figuras.

- Abreviaturas. Se pueden usar, pero la primera vez que aparezca el término completo se debe explicar cuál es la abreviatura que se va a emplear, esto es especialmente útil para organizaciones con nombres muy largos.
- Uso de mayúsculas. En castellano sólo se utilizan las mayúsculas para los nombres propios y en algunos otros casos, es bueno consultar el diccionario o un libro de gramática cuando hay dudas al respecto. Al respecto, sugerimos el uso del Diccionario Panhispnico de dudas, el cual adem´as de estar publicado en papel, tambin est disponible en el sitio web: www.rae.es.

Donde, relativo a si escribir o no los nombres de las áreas en mayúsculas dice: "4.24. Los sustantivos y adjetivos que forman el nombre de disciplinas científicas, cuando nos referimos a ellas como materias de estudio, y especialmente en contextos académicos (nombres de asignaturas, c´atedras, facultades, etc.) o curriculares: Soy licenciado en Biología; Me he matriculado en Arquitectura; El profesor de Cálculo Numérico es extraordinario. Fuera de los contextos antes señalados, se utiliza la minúscula: La medicina ha experimentado grandes avances en los últimos años; La psicología de los niños es muy complicada. Los nombres de asignaturas que no constituyen la denominación de una disciplina científica reciben el mismo tratamiento que si se tratase del título de un libro o de una conferencia, esto es, solo la primera palabra se escribe con mayscula: Introducción al teatro breve del siglo XVII español, Historia de los sistemas filosóficos. También se escriben con mayúscula los sustantivos y adjetivos que dan nombre a cursos, congresos, seminarios, etc: 1.er Curso de Crítica Textual, XV Congreso Mundial de Neonatología, Seminario de Industrias de la Lengua."

- Palabras traducidas literalmente de algún idioma y que no existen en castellano. En áreas técnicas es muy común traducir, por ejemplo del inglés, algunos términos que no existen en castellano. Un ejemplo de esto es "monitoreo" que viene de traducir literalmente *monitor* (estas son itálicas, por cierto), pero que no existe en castellano, es más adecuado utilizar la combinación de palabras: "supervisión y control" en lugar de monitoreo. Correr es otra palabra usual en computación como traducción literal de "run" aplicado a un programa, correr el programa no es la forma correcta de escribir técnicamente al respecto, es mejor escribir "ejecutar un programa". El Diccionario de la Real Academia de la Lengua Española está disponible electrónicamente en www.rae.es y es una fuente muy útil para saber si una palabra existe en el idioma, ver cómo se escribe y cómo se acentúa.

- Otras palabras que no existen: mapear, extendible (pero si existe extensible), ranking (se puede usar posicionamiento u ordenamiento), permisología.
- $\blacksquare$  Al definir no se pueden utilizar las mismas palabras que se están definiendo. Por ejemplo, para definir *extracción de información* no se puede decir que su objetivo es "extraer" información de un documento", pues no se está diciendo nada con esa frase que ayude a entender lo que es.
- Redundancia. "Un manejador de base de datos relacional es un manejador que se basa en el concepto de relación. El modelo relacional de Codd se basa en relaciones...". Muchas veces se utiliza el término relación o alguno de sus derivados en estas dos oraciones, es necesario reescribirlas para evitar la redundancia. Adicionalmente, las dos oraciones están diciendo básicamente lo mismo. Una redacción más adecuada pudiera ser la siguiente: "El modelo relacional de Codd se basa en el concepto matem´atico de relación. Este modelo dió lugar a los manejadores de base de datos relacionales, conocidos por sus siglas en ingl´es como RDBMS (relational database management systems)." En algunos casos, por razones pedagógicas, uno puede utilizar la redundancia para explicar algo, pero no se debe abusar de ella.
- Acentos en este o esta. Sólo se acentúan éste o ésta, cuando se utilizan como pronombres. Por ejemplo, "... la base de datos; ésta se debe diseñar tomando en cuenta....", en cambio, en las siguientes oraciones: "Esto quiere decir que esta vez...", "En esta primera versión." la palabra esta no lleva acento.
- Signos de puntuación. Es importante recordar que en castellano, las interrogaciones deben ir encerradas entre los símbolos  $\chi$  y ?; las expresiones admirativas se encierran entre los símbolos  $\gamma$  y !. Es decir, hay un símbolo que abre la frase y otro que la cierra, no es como en inglés donde basta un sólo símbolo al final de la frase.

## **Bibliografía**

- [1] Soraya Abad-Mota and Paul Helman, DIA: A Document Interrogation Architecture. En Proceedings del Text Mining Workshop dentro del marco de la Sixth Pacific-Asia Conference on Knowledge Discovery and Data Mining (PAKDD-02) celebrado en Taipei, Taiwan el 6 de mayo de 2002, pp. 35-45.
- [2] P.A. Bernstein, V. Hadzilacos y N. Goodman, Concurrency control and recovery in Database Systems. Addison-Wesley 1987.
- [3] B. Chandrasekaran, J.R. Josephson and V. R. Benjamins, What are Ontologies, and Why do we need them?. IEEE Intelligent Systems and their applications, Jan/Feb 1999, pp. 20-26.
- [4] R. Elmasri and S. B. Navathe, Fundamentals of Database Systems. Addison-Wesley 1999. Third edition.
- [5] S. Huffman, *Learning information extraction patterns from examples*. Capítulo del libro Symbolic, Connectionist, and Statistical Approaches to Learning for Natural Language Processing, pp. 246-260, Springer-Verlag 1996, editores S. Wermter, E. Riloff and G. Scheler. Lecture Notes in Artificial Intelligence Series.

# Apéndices

Apéndice A: Primer contenido detallado

# Anexos

Anexo A: Primer anexo